## **MICHIGAN READING JOURNAL**

# [Michigan Reading Journal](https://scholarworks.gvsu.edu/mrj)

[Volume 22](https://scholarworks.gvsu.edu/mrj/vol22) | [Issue 4](https://scholarworks.gvsu.edu/mrj/vol22/iss4) Article 11

July 1989

## First Fun With Files

Shannon Dempich

Donna Kelley

Follow this and additional works at: [https://scholarworks.gvsu.edu/mrj](https://scholarworks.gvsu.edu/mrj?utm_source=scholarworks.gvsu.edu%2Fmrj%2Fvol22%2Fiss4%2F11&utm_medium=PDF&utm_campaign=PDFCoverPages) 

## Recommended Citation

Dempich, Shannon and Kelley, Donna (1989) "First Fun With Files," Michigan Reading Journal: Vol. 22 : Iss. 4 , Article 11.

Available at: [https://scholarworks.gvsu.edu/mrj/vol22/iss4/11](https://scholarworks.gvsu.edu/mrj/vol22/iss4/11?utm_source=scholarworks.gvsu.edu%2Fmrj%2Fvol22%2Fiss4%2F11&utm_medium=PDF&utm_campaign=PDFCoverPages) 

This Other is brought to you for free and open access by ScholarWorks@GVSU. It has been accepted for inclusion in Michigan Reading Journal by an authorized editor of ScholarWorks@GVSU. For more information, please contact [scholarworks@gvsu.edu](mailto:scholarworks@gvsu.edu).

# **First Fun With Files**

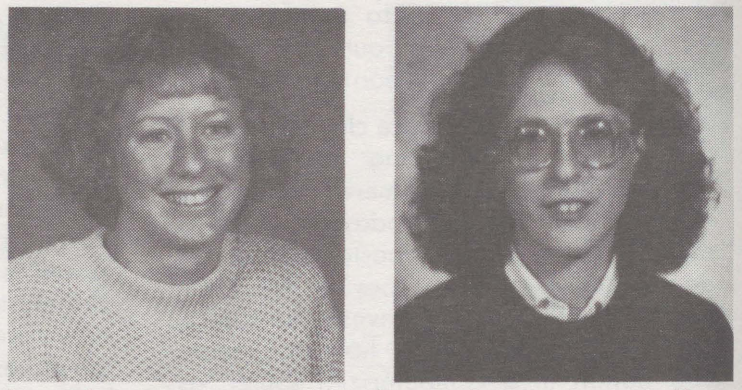

**by Shannon Dempich and Donna Kelley** 

First graders are not too young for databases. For example, they can be involved in creating an ever-growing record of the books in the classroom or school library, using a format as in Figures 1 and 2. At first, the teacher can model in a group setting the process of entering responses. Each day after story hour, the teacher has the

listeners recall information and evaluate the story and pictures. Their responses are then typed while they watch. Later on, predictions can be entered before reading the story and then evaluated and edited afterwards. As the year progresses, students can enter their own information about their independent reading.

### **Figure 1. A database record for a favorite first grade story.**

NAME OF BOOK: Horton Hatches the Egg AUTHOR: Dr. Seuss REAL OR MAKE BELIEVE: make believe CHARACTER TYPE: animal MAIN CHARACTER: Horton OTHER CHARACTER 1: Mayzie Bird OTHER CHARACTER 2: Hunters STORY: Horton the elephant babysits an egg and hatches it. STORY EVALUATION: excellent PICTURE EVALUATION: excellent

### **Figure 2. Another database record dictated by first graders.**

NAME OF BOOK: The Story of Babar AUTHOR: Jean De Brunhoff REAL OR MAKE BELIEVE: make believe CHARACTER TYPE: animal MAIN CHARACTER: Babar OTHER CHARACTER 1: Celeste OTHER CHARACTER 2: Arthur STORY: Babar the little elephant grows up to be a king. STORY EVALUATION: good PICTURE EVALUATION: okay

Through adding to the database, youngsters engage in such processes as: reading and following directions, locating, organizing and categorizing information, using books as references, finding data on title pages, comparing and contrasting stories, and summarizing. The students learn to identify story types, compare writing styles of authors, determine character types, and make judgments about the appeal of books to different readers.

To reach these objectives and to extend the experience beyond simply entering information, other activities can be integrated within the classroom program. The database can be searched to create lists of books by a favorite author or of particular story types and character types. Using these lists, children can consider such questions as: What types of stories does your favorite author write? Are make-believe stories usually about animals? Which animals are found most in the stories we have read? Have we read more stories about girls or about boys? Note that the last two questions might lead to a variation of the original database to include fields for types of animals and gender of the main character.

Other types of extensions are possible as well. Children can search for a book they haven't read, read the story line summary, and then write or tell their versions to friends. They might then read the book and see how their versions compare to the author's. Another search might be conducted for books that didn't get very good picture evaluations and the children could explain ways in which the illustrations might be made more appealing to them. Books with positive story evaluations can be listed and the children can evaluate the characteristics of these stories that make them likable.

**Shannon Dempich,** is a K-8 Physical Education Teacher at St. Mary Magdalen, Melvindale, Michigan.

**Donna Kelley,** is a First Grade Teacher at Scared Heart School, Dearborn, Michigan.

## **The Word Processor: A Flexible Tool**

continued from page 19

*BEcause of the money or WORRY about* me *BEING SO FAR away from ham. I was ANGRY that i couldn't go but I got over it.* 

Wh-t n-xt? The cloze procedure and rewording process are suggestions for developing vocabulary in --- ways with a word processor. What other meaningful vocabulary building lessons can you ---?

#### **References**

- Allsburg, C.V. (1985). **The polar express.** Boston, MA: Houghton Mifflin Company.
- **Bank Street Writer Ill.** Broderbund Software, 17 Paul Drive, San Rafael, CA 94903.
- Blackman, M.C. (1970). A good little feature . Reprinted in Deck, J., & Sanders, R. (Eds.). **Against all odds.** New York: Noble and Nobel, Publishers, Inc., 118-121.
- Brown, M. (1947). **Stone soup.** New York: Scribner's Sons.

**FrEdWriter.** CUE Softswap, P.O . Box 2087, Menlo Park, CA 94026. (Check with your local intermediate school district media center for a free copy.)

- Irwin, M. (1988). Prompted writing with a free word processor. **News and Views...on Reading, 32(2),** 12.
- Irwin, M. & Young, D. (1989). Computer activities to promote reading strategies. Slide-talk presented at the Michigan Reading Association Conference, Grand Rapids, Michigan.-
- **Magic Slate.** Sunburst Communications, 30 Washington Avenue, Pleasantville, NY 14850.

**Deborah Young,** EMU Academy Computer Project, Division of Corporate Services, Eastern Michigan University, Ypsilanti, Michigan.